## **Portarias**

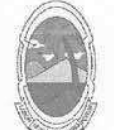

PREFEITURA MUNICIPAL DE MOITA BONITA **ESTADO DE SERGIPE** 

## PORTARIA Nº 027 **DE 02 DE MAIO DE 2019**

O PREFEITO MUNICIPAL DE MOITA BONITA, ESTADO DE SERGIPE, Marcos Antonio Costa, no uso de suas atribuições legais, em especial aos poderes a ele conferidos nos moldes do Art.84, inciso II, da Lei Orgânica Municipal,

**CONSIDERANDO** que o requerimento de concessão de licença-prêmio da servidora LENISIA SOUZA SANTANA, nos termos do art. 89 da Lei Municipal nº 389 de 20 de dezembro de 2011:

CONSIDERANDO o Parecer Jurídico 016/2019 que opina pelo reconhecimento do preenchimento dos requisitos para concessão de licença-prêmio.

## **RESOLVE:**

Art. 1º Fica concedida Licença-Prêmio com prazo de 03 (três) meses, referente ao período aquisitivo (de 20 de dezembro de 2011 a 20 de dezembro de 2016), conforme a Lei Municipal nº 389 de 20 de dezembro de 2011, a Servidora LENISIA SOUZA SANTANA, portadora do RG nº 483.892 e CPF nº 234.587.555-00.

Art. 2º Esta Portaria entra em vigor na data de sua publicação.

**CUMPRA-SE E PUBLIQUE.** 

**GABINETE DO PREFEITO MUNICIPAL DE MOITA BONITA, 02 DE MAIO DE 2019.** 

**Marcos Antonio Costa Prefeito Municipal**